## PERSBERICHT

**Gereglementeerde informatie • Brussel, 21 december 2022 - 17u40 (CET)**

### Ageas en Schroders plc: Transparantiekennisgeving

Schroders plc informeerde Ageas op 19 december 2022, overeenkomstig de financiële transparantievereisten\*, dat zijn belang op 16 december 2022 onder de statutaire drempel van 3% van de door Ageas uitgegeven aandelen is gedaald.

#### Reden van de kennisgeving

Verwerving of overdracht van stemrechtverlenende effecten of stemrechten

Onderschrijding van de laagste drempel

Kennisgeving door Een moederonderneming of een controlerende persoon

Kennisgevingsplichtige perso(o)n(en) Zie bijlage 1a.

Datum van drempeloverschrijding 16 december 2022

Overschreden drempel (in %) 3%

Noemer 189.731.187

Details van de kennisgeving Zie bijlage 1b.

Keten van gecontroleerde ondernemingen via dewelke de deelneming daadwerkelijk wordt gehouden (in voorkomend geval) De volledige keten van gecontroleerde ondernemingen is beschikbaar o[p https://www.ageas.com/nl/investors/aandeelhouders.](https://www.ageas.com/nl/investors/aandeelhouders)

### Bijkomende informatie De deelneming is onder de statutaire drempel van 3% gezakt, waardoor de meldingsplicht is geactiveerd.

Di[t persbericht](http://www.ageas.com/nl/media-centre) en de door Ageas ontvangen kennisgevingen zijn beschikbaar op d[e website.](http://ageas.com/nl/investeerders/aandeelhoudersstructuur)

\* artikel 14, eerste lid, van de wet van 2 mei 2007 op de openbaarmaking van belangrijke deelnemingen

Ageas is een beursgenoteerde internationale verzekeringsgroep met bijna 200 jaar vakkennis en ervaring. Het biedt zowel particulieren als bedrijven Levens- en Niet-Levensverzekeringsproducten aan die beantwoorden aan hun specifieke behoeften, niet alleen vandaag maar ook in de toekomst. Ageas, één van de grootste verzekeringsmaatschappijen in Europa, is vooral werkzaam in Europa en Azië, die samen het grootste deel van de wereldwijde verzekeringsmarkt vormen. Via een combinatie van 100%-dochterondernemingen en langetermijnpartnerships met sterke financiële instellingen en belangrijke distributeurs, is Ageas met succes actief in België, het Verenigd Koninkrijk, Frankrijk, Portugal, Turkije, China, Maleisië, India, Thailand, Vietnam, Laos, Cambodja, Singapore en de Filippijnen. Ageas behoort tot de marktleiders in de meeste landen waar het aanwezig is. Ageas telt zo'n 40.000 werknemers en in 2021 bedroeg het premie-inkomen nagenoeg EUR 40 miljard (alle cijfers tegen 100%).

+32 (0)2 557 57 36 Rue du Marquis 1 Ticker: AGS [Over Ageas](https://www.ageas.com/NL/about/company) 1000 Brussels – Belgium ISIN: BE0974264930 [Impact24 \(EN\)](https://strategy.ageas.com/impact24/) **INVESTOR RELATIONS** [www.ageas.com](http://www.ageas.com/) **[Duurzaamheid \(EN\)](https://sustainability.ageas.com/)** +32 (0)2 557 57 32@AgeasGroup [Jeerverslag \(EN\)](https://reporting2021.ageas.com/)

**MEDIA CONTACT AGEAS EURONEXT BRUSSELS QUICK LINKS**

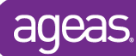

# BIJLAGE 1a

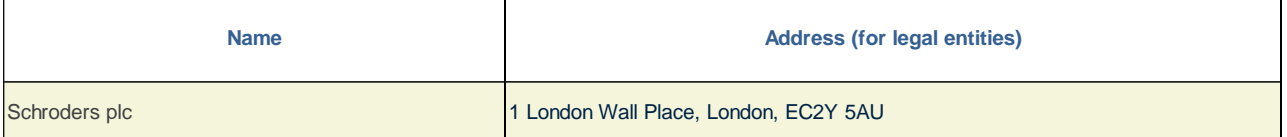

# BIJLAGE 1b

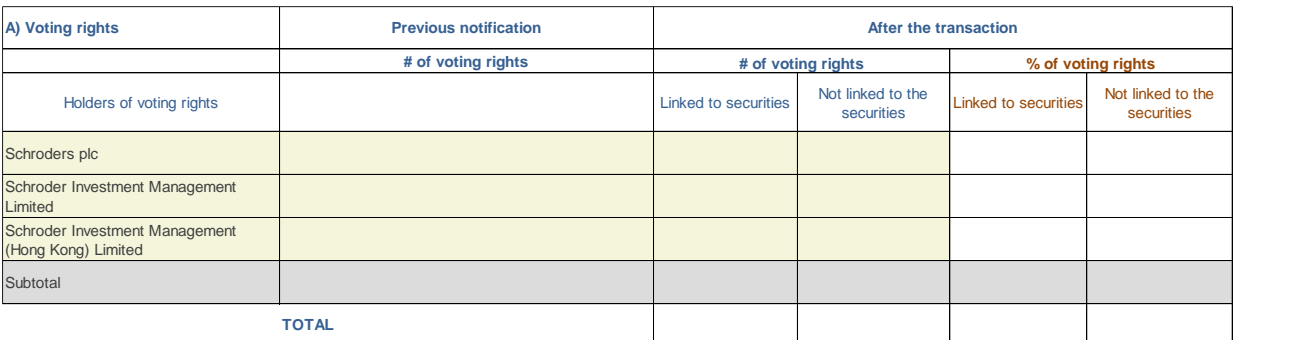

Start with "groups" of holders. Add subtotals with  $\Sigma$ , and then finish with the persons who are "alone".

**For groups, start with the ultimate controlling natural person or legal entity. The totals, subtotals and % will be updated once you have clicked on** *<CALCULATE>.*

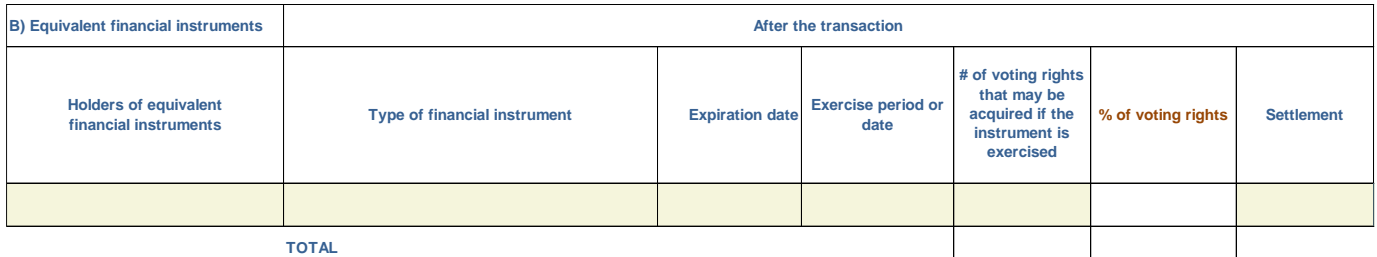

 $\bullet$ 

Œ

*The totals* **will be updated once you have clicked on <CALCULATE>**

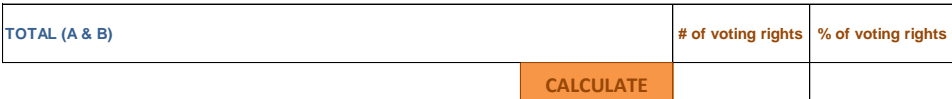